## Wie funktioniert die Selbstauskunft im CIM-Service-Portal?

09/27/2023 20:30:21

## **FAQ Article Print**

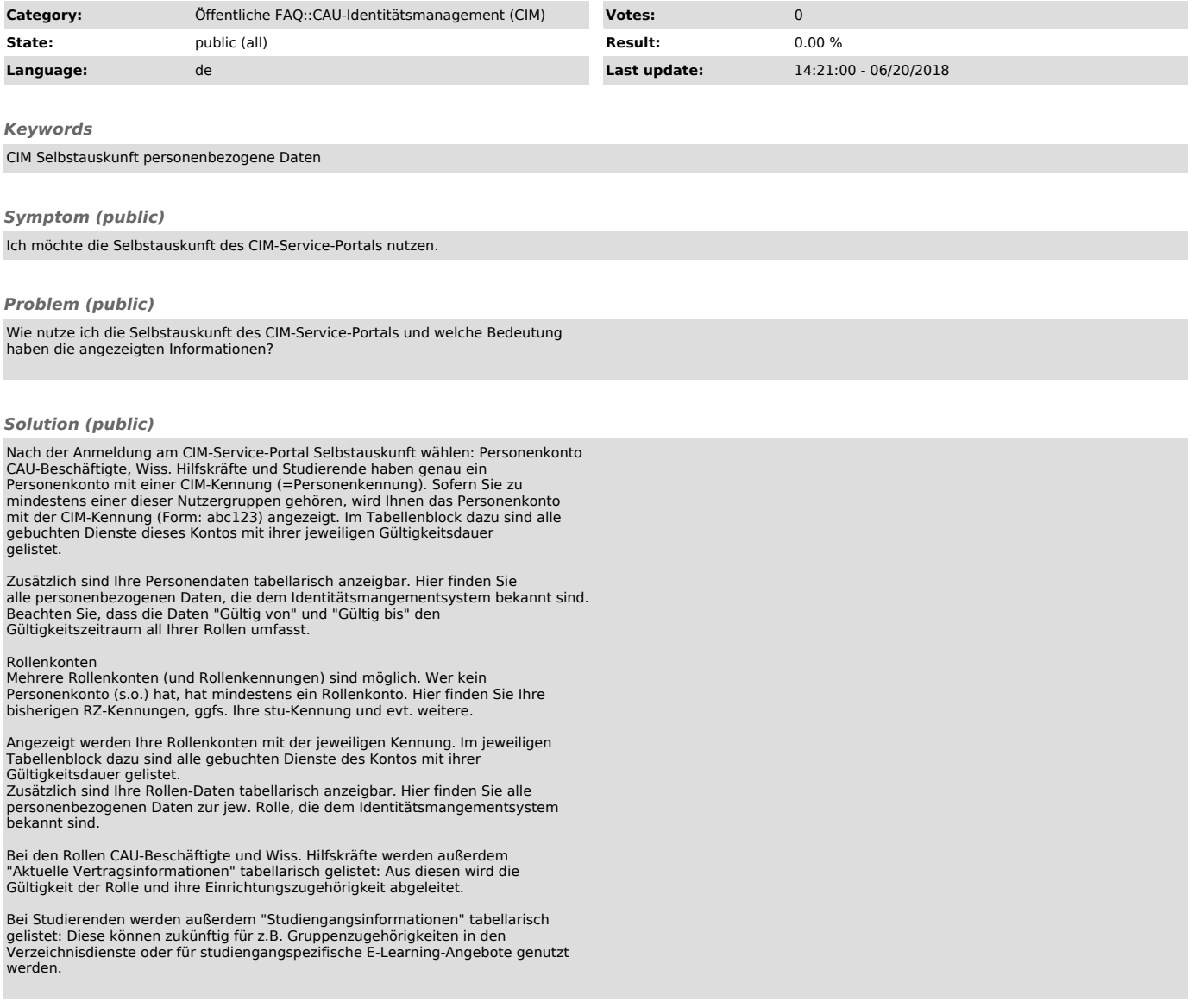